#### **Sisukord**

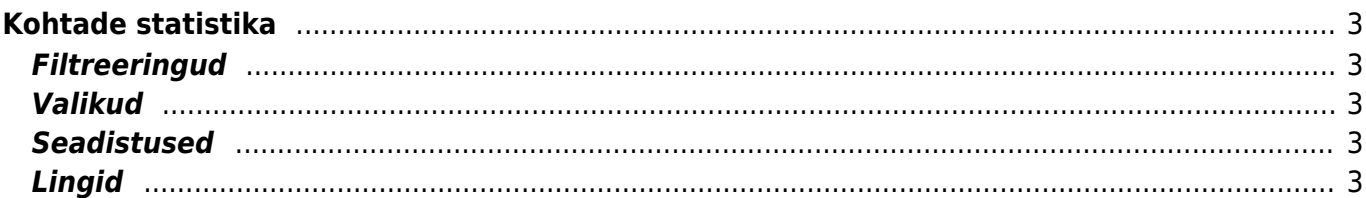

# <span id="page-2-0"></span>**Kohtade statistika**

Auranne annab ülevaate erinevate eelseadistatud (müügi)kohtade müügist arvete põhjal ja ettevalmistatud tooterühmade (koosnevad artikli klassidest) kaupa.

### <span id="page-2-1"></span>**Filtreeringud**

- Koht on ettevõtte üks osa, mille põhjal saab aruandes jälgida valitud koha müüki,käivet, müüjaid, arveid ja müüdud tooteid. Kui kohaks on valitud kõik, siis näidatakse ainult kokku müüki ja eraldi statistilist jaotust - müüjate lõikes tulemit ei näidata. Aruandes on statistiline jaotus Tooterühm nime all. Kui on vaja näha kõiki müüjaid, siis tuleb teha eraldi koht, kus kõik müüjad sees on.
- Objekt filtreerib aruandes dokumendil oleva objekti järgi. Mõeldud selle jaoks, kui ei taha statistikalist kohta seadistada või liiguvad inimesed (müüjad) kohtade vahel ringi ning ainult objekt eristab kohti
- Periood on ajavahemik, aruandes kuvatakse valitud perioodi arvete põhjal kohtade müük

## <span id="page-2-2"></span>**Valikud**

- Null read näitab aruandes nulliga ridu
- Kliendiklass annab valitud kliendiklassiga seotud arvete põhjal kohtade statistika

## <span id="page-2-3"></span>**Seadistused**

Kohad - müüjad, kes kuuluvad kohta, mille järgi statistikat näidatakse (müügi seadistuste alt valik statistika kohad)

### <span id="page-2-4"></span>**Lingid**

Tooterühm - avab artikli klassi statistika

From: <https://wiki.directo.ee/> - **Directo Help**

Permanent link: **[https://wiki.directo.ee/et/mr\\_aru\\_stat](https://wiki.directo.ee/et/mr_aru_stat)**

Last update: **2015/06/18 12:59**

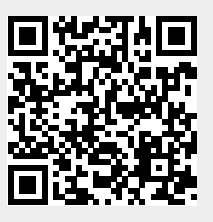